**Photoshop Cs3 Full Version With Crack**

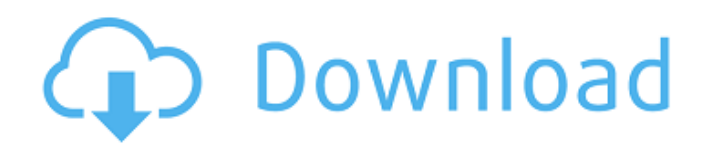

## **Free Download Photoshop Cs3 Crack Full Version Free Download X64 [April-2022]**

Note Most image editing programs have plug-ins that enable you to use functions that are not natively supported in the application. For example, Lightroom, Photoshop, and XnView can use plug-ins to access video functionality. Each of these products comes with a similar collection of plug-ins that enables you to perform additional image editing tasks. # Chapter 3: Color and Grading ## Preparation In Chapter 2, you learned about all the different ways in which you can work with images in Photoshop. Because of the wide variety of tools for modifying or visualizing your files, you must prepare each image in a similar way.

## **Free Download Photoshop Cs3 Crack Full Version**

The latest version of Photoshop Elements is Photoshop Elements 19, which was released on December 11, 2017. Photoshop Elements 19 is a completely redesigned version of Photoshop Elements that brings significant changes in all areas, as well as full support for the latest version of the Apple Macintosh operating system: macOS Mojave. Adobe Photoshop Elements 19 comes with a completely redesigned interface, so you can now get to know the tools you need faster than ever. You can also view 16 photos per page. The Photomerge and Rectangle tools, which were introduced in Elements 16, have been completely redesigned. The Elements editing tools are grouped in accordance with how you work. You can edit RAW files with the RAW editor. Choose the Trim tool to crop the edges of images, pick the color panel to adjust them, adjust the curves tool to fine-tune the lightness or shadows in images, adjust the touch-up tool to enhance detail, or even undo and redo the last few steps in the same area. To adjust and filter photos, you can choose to go directly to the Adjustments panel or the Layers panel. The Adjustments panel allows you to improve the color, brightness and contrast of images, and the Layers panel lets you apply adjustment layers and adjustments to multiple photos. Photoshop Elements also has all the social media tools you need to share images. You can create a new presentation, add text, choose a photo, and even add your own text (a star field for example) to create a slick design. You can add simple effects like a cutout or a pattern, and choose the format for the photo (standard, photo book, poster, collage) and then share it through Twitter, Facebook or Google Drive. In addition to editing, Photoshop Elements also has a selection and masking tool that lets you select an object or remove unwanted details, such as clothing, sky, or unwanted elements on the background. Create and save new artwork templates, and organize the templates that you use in Photoshop Elements. Adobe Photoshop Elements 19 offers a new native app for creating GIFs, as well as the ability to create custom brushes. You can export photos, PDFs, web graphics, text documents, SVG files and even videos and audio. Adobe Photoshop Elements 19 lets you produce stunning prints, enlarge them for poster printing, and even share them through Instagram, Facebook, and Twitter. Pricing You can get the latest version of Photoshop 05a79cecff

## **Free Download Photoshop Cs3 Crack Full Version Crack**

UNPUBLISHED UNITED STATES COURT OF APPEALS FOR THE FOURTH CIRCUIT No. 03-7442 UNITED STATES OF AMERICA, Plaintiff - Appellee, versus ROBERT L. SMITH, a/k/a Beetle, Defendant - Appellant. Appeal from the United States District Court for the Eastern District of Virginia, at Alexandria. Claude M. Hilton, Chief District Judge. (CR-00-269) Submitted: January 29, 2004 Decided: February 18, 2004 Before WIDENER and GREGORY, Circuit Judges, and HAMILTON, Senior Circuit Judge. Affirmed by unpublished per curiam opinion. Robert L. Smith, Appellant Pro Se. Christopher Demjanjuk, OFFICE OF THE UNITED STATES ATTORNEY, Alexandria, Virginia, for Appellee. Unpublished opinions are not binding precedent in this circuit. See Local Rule 36(c). PER CURIAM: Robert L. Smith appeals the district court's order denying his motion for reduction of sentence pursuant to 18 U.S.C. § 3582(c)(2) (

## **What's New In?**

--- title: Implementação de teste no main() ms.date: "11/04/2016" helpviewer\_keywords: ["format string, for test case", "test case, format string", "tests, format string", "main function", "main, test case format"] ms.assetid: ea4c2af0-1383-4747-b35e-f2e36a8bd5c4 --- # Implementação de teste no main() O main() deve primeiro inicializar a pilha de estação e uma variável global. Depois, ele declara uma função que recebe um argumento. Quando o debugged é executado, o programador acessa uma caixa de entrada de registro para obter informações como o número de itens na pilha de estação e o valor do arquivo de origem do debugged (o que corresponde à variável de ambiente `MyApp.hst`). O main() deve declarar também variáveis de instância com nome chave e número de instância, como 'i`, 'j` e 'max size', que receberão valores reais em uma variável de instância externa. Por exemplo, o main() da seguente esfera de código deve assim ser declarado: "` int main(void) { int max\_size; // Declare e inicialize as pilhas de estação e a variável global MAX\_SIZE. // Note que MAX\_SIZE é uma variável global. HANDLE hps; HeapInitialize(&hps, NULL); HeapSetInformation(hps, HeapEnableTerminationOnCorruption,  $\&$ max\_size, NULL, NULL); int i, j = 0; while (i)

# **System Requirements For Free Download Photoshop Cs3 Crack Full Version:**

CPU: Intel PIII 800MHz or higher Intel PIII 800MHz or higher RAM: 256MB 256MB HDD: 2GB 2GB Graphics: 32MB DirectX 9.0 compatible card 32MB DirectX 9.0 compatible card Sound: sound card with 5.1 surround support Windows 98/98SE/2000/XP Windows 98/98SE/2000/XP OS X 10.0 (Win98) or newer OS X 10.0 (Win98) or newer DVD compatible: 9x/ME

Related links:

<https://fam-dog.ch/advert/download-adobes-photoshop-cs2-trial-version/> [https://www.ludomar.com/wp-content/uploads/2022/07/adobe\\_photoshop\\_cs5\\_me\\_free\\_download.pdf](https://www.ludomar.com/wp-content/uploads/2022/07/adobe_photoshop_cs5_me_free_download.pdf) <https://moulderp.it/adobe-photoshop-cc-free-2020/> <https://www.pooldone.com/how-to-download-adobe-photoshop-elements-free/> <https://lanoticia.hn/advert/10-free-wall-texture-photoshop-brushes/> <http://www.studiofratini.com/download-adobe-photoshop-for-mac/> <http://sourceofhealth.net/2022/07/01/adobe-photoshop-2020-free-license-key-generator/> [http://compasscarrier.com/wp-content/uploads/2022/07/Tie\\_Dye\\_Photoshop\\_Brushes\\_Free\\_Download.pdf](http://compasscarrier.com/wp-content/uploads/2022/07/Tie_Dye_Photoshop_Brushes_Free_Download.pdf) <https://diariosinfiltro.com/advert/free-glass-brushes-photoshop/> <https://wishfruits.com/photoshop-express-photo-editor/> [https://speedhappens.com/wp-content/uploads/2022/06/download\\_photoshop\\_apps\\_for\\_pc.pdf](https://speedhappens.com/wp-content/uploads/2022/06/download_photoshop_apps_for_pc.pdf) [https://goodshape.s3.amazonaws.com/upload/files/2022/07/E72VAR3v5LjFGYBNTin7\\_01\\_67d94590b9dd84908833f728b741deee\\_file.pdf](https://goodshape.s3.amazonaws.com/upload/files/2022/07/E72VAR3v5LjFGYBNTin7_01_67d94590b9dd84908833f728b741deee_file.pdf) <http://theartdistrictdirectory.org/wp-content/uploads/2022/07/nasbeth.pdf> [http://chat.xumk.cn/upload/files/2022/07/FHJO4lUYlLDtjkuZ49aU\\_01\\_a0b29d70f69a41961bcd2cf4b035c25d\\_file.pdf](http://chat.xumk.cn/upload/files/2022/07/FHJO4lUYlLDtjkuZ49aU_01_a0b29d70f69a41961bcd2cf4b035c25d_file.pdf) [http://savebyzipcode.com/wp-content/uploads/2022/06/free\\_download\\_photoshop\\_cs6\\_for\\_32\\_bit.pdf](http://savebyzipcode.com/wp-content/uploads/2022/06/free_download_photoshop_cs6_for_32_bit.pdf) <https://www.reperiohumancapital.com/system/files/webform/orabian123.pdf> <https://aposhop-online.de/2022/07/01/best-photoshop-brushes-compatible-with-adobe-photoshop-cs6-2018/> <https://www.dreessen.info/highlights/photoshop-oil-paint-free-download-photoshop> <https://kovaci-company.com/2022/07/01/photoshop-cc-2019-main-screen/> [https://ozosanacr.com/wp-content/uploads/2022/07/photoshop\\_9\\_free\\_download\\_for\\_windows\\_7.pdf](https://ozosanacr.com/wp-content/uploads/2022/07/photoshop_9_free_download_for_windows_7.pdf)